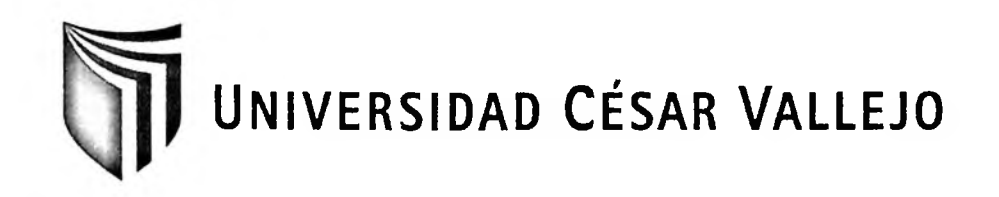

# **FACULTAD DE INGENIERÍA**

# ESCUELA ACADEMICO PROFESIONAL DE **INGENIERÍA SISTEMAS**

# "SISTEMA WEB PARA EL PROCESO DE INVENTARIO EN EL ÁREA DE ALMACÉN DE LA EMPRESA MASTER SHANE & CHRIS S.R.L."

# TESIS PARA OBTENER EL TITULO PROFESIONAL DE **INGENIERA DE SISTEMAS**

# **AUTOR:**

BENITES NORIEGA, STEFANY BRISSETT

# **ASESOR:**

MG. ING. PÉREZ FARFÁN IVÁN MARTÍN

# LINEA DE INVESTIGACION:

SISTEMA INFORMATICO

LIMA - PERÚ

2015

Dedico esta investigación a mi familia y seres queridos,

 $\mathcal{H}^{\mathcal{A}}$  and  $\mathcal{H}^{\mathcal{A}}$ 

Quienes me han apoyado a lo largo de

Todo este proceso profesional.

A todas las personas que me brindaron su apoyo:

A Dios, a mi familia,

Al Mg. Ing. Ivan Pérez que fue mi asesor y me brindo todo su apoyo,

Y a mis profesores,

Sin ustedes no habría sido posible.

#### <span id="page-3-0"></span>**DECLARATORIA DE AUTENTICIDAD**

Yo STEFANY BRISSETT BENITES NORIEGA estudiante de la facultad de sistemas de la escuela de ingeniería, con DNI N° 71347501, con la tesis titulada "SISTEMA WEB PARA EL PROCESO DE INVENTARIO EN EL ÁREA DE ALMACÉN DE LA EMPRESA MASTER SHANE & CHRIS S.R.L.", a fin de cumplir con las disposiciones en el reglamento de grados y títulos de la Universidad Cesar Vallejo declaro que:

- 1. Toda la información que se presentan en la tesis es de mi autoría.
- 2. He respetado las normas internacionales de citas y referencias para las fuentes consultadas. Por tanto, la tesis no ha sido plagiada ni total ni parcialmente.
- 3. La tesis no ha sido publicada ni presentada anteriormente para obtener algún grado académico previo o título profesional.
- 4. Los datos presentados en los resultados son reales, no han sido forzados, ni copiados por tanto los resultados que se presenten en la tesis se constituirán en aportes a la realidad investigada.

De identificarse la falta de fraude, plagio (sin citación a autores), autoplagio (presentar como nuevo algún trabajo de investigación propio que ya ha sido publicado), piratería (uso ilegal de información ajena) o falsificación (representar falsamente las ideas de otros), asumo las consecuencias y sanciones que de mi acción se deriven, sometiéndome a la normalidad vigente de la Universidad Cesar Vallejo.

Lima, 05 de noviembre del 2015

 $\mathbf{r}$ 

# STEFANY BRISSETT BENITES NORIEGA DNI: 71347501

#### <span id="page-4-0"></span>**PRESENTACION**

En el capítulo <sup>I</sup> se detalla los datos principales como son el título de la tesis, la realidad problemática, los trabajos previos las teorías relacionadas al tema, además formulamos el problema, planteamos las hipótesis y definimos nuestros objetivos para luego pasar a la definición de la metodología de la tesis y poder pasar a desarrollarla.

En el capítulo II, en el cual, detallamos por el tipo y diseño de investigación así como la definición conceptual y operacional de las variables y sus indicadores correspondientes, luego de esto generamos la población y la muestra a partir de ella utilizando el muestreo adecuado, y luego terminado este proceso se explica los materiales y herramientas a usar para la recolección de datos, además del desarrollo de nuestra metodología.

En el capítulo III encontramos el resultado de la investigación, mediante la herramienta SPSS.

En el capítulo IV se presentara la discusión de la investigación.

En el capítulo V las conclusiones a las que se llegó en la investigación y en el capítulo VI se ven las recomendaciones correspondientes, y para finalizar en el capítulo Vil se muestran las referencias de la investigación.

# **INDICE GENERAL**

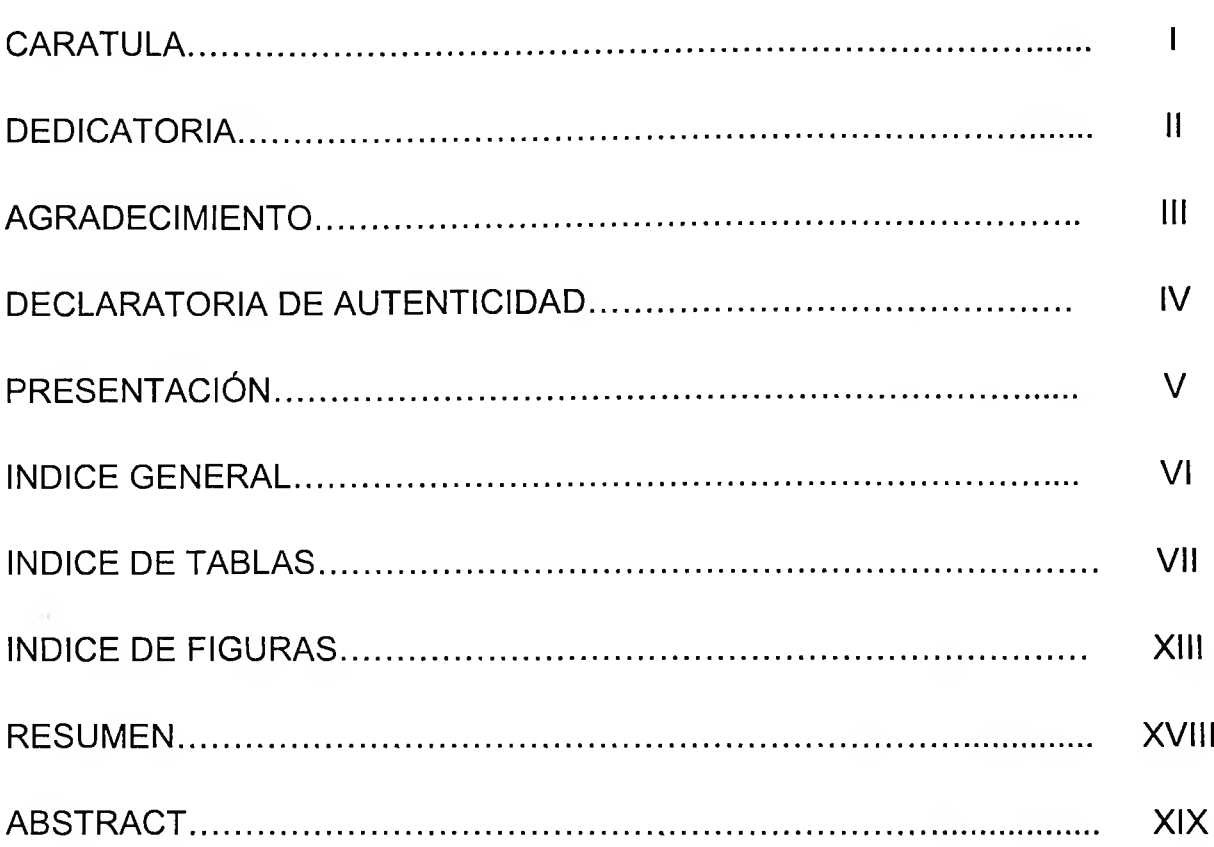

# **CAPITULO I: INTRODUCCION**

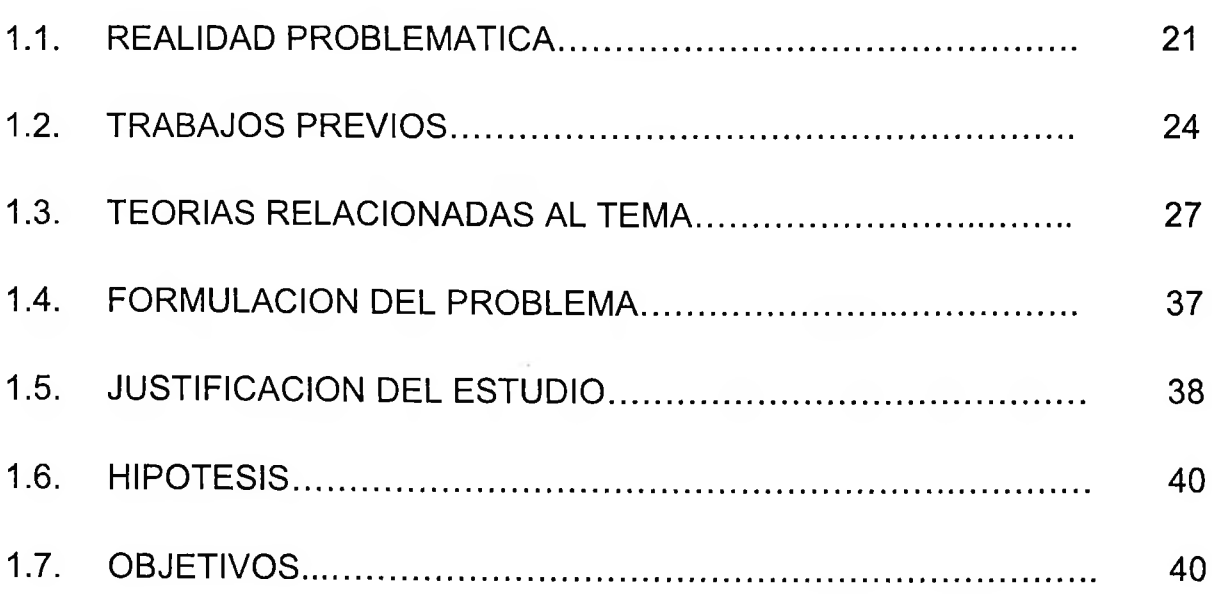

# **CAPITULO II: METODO**

<span id="page-6-0"></span> $\ddot{\phantom{0}}$ 

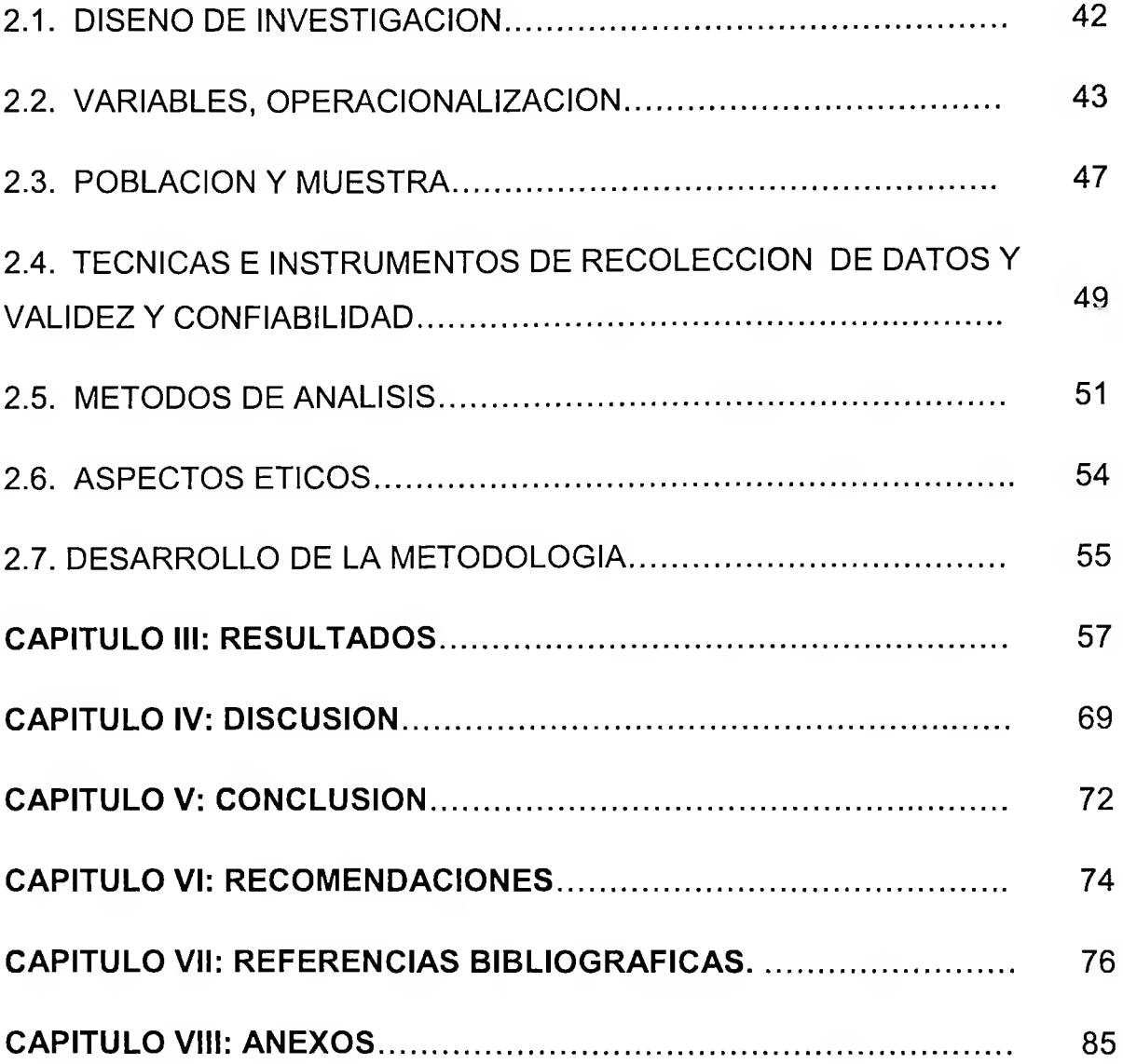

# **INDICE DE TABLAS**

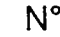

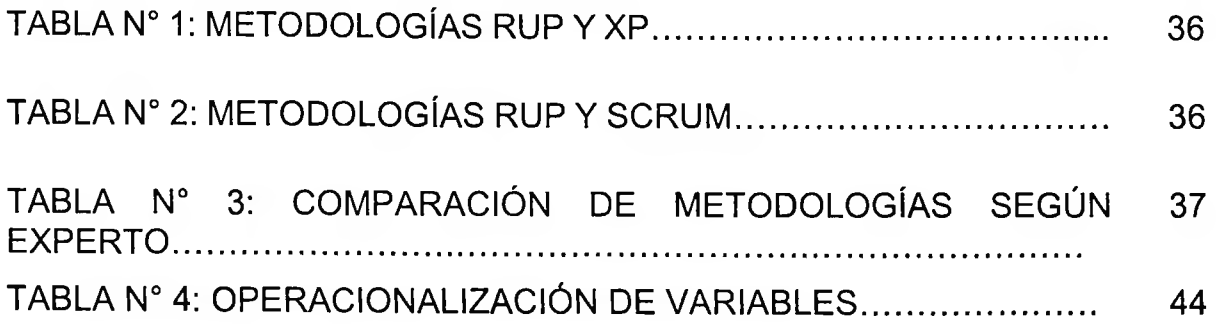

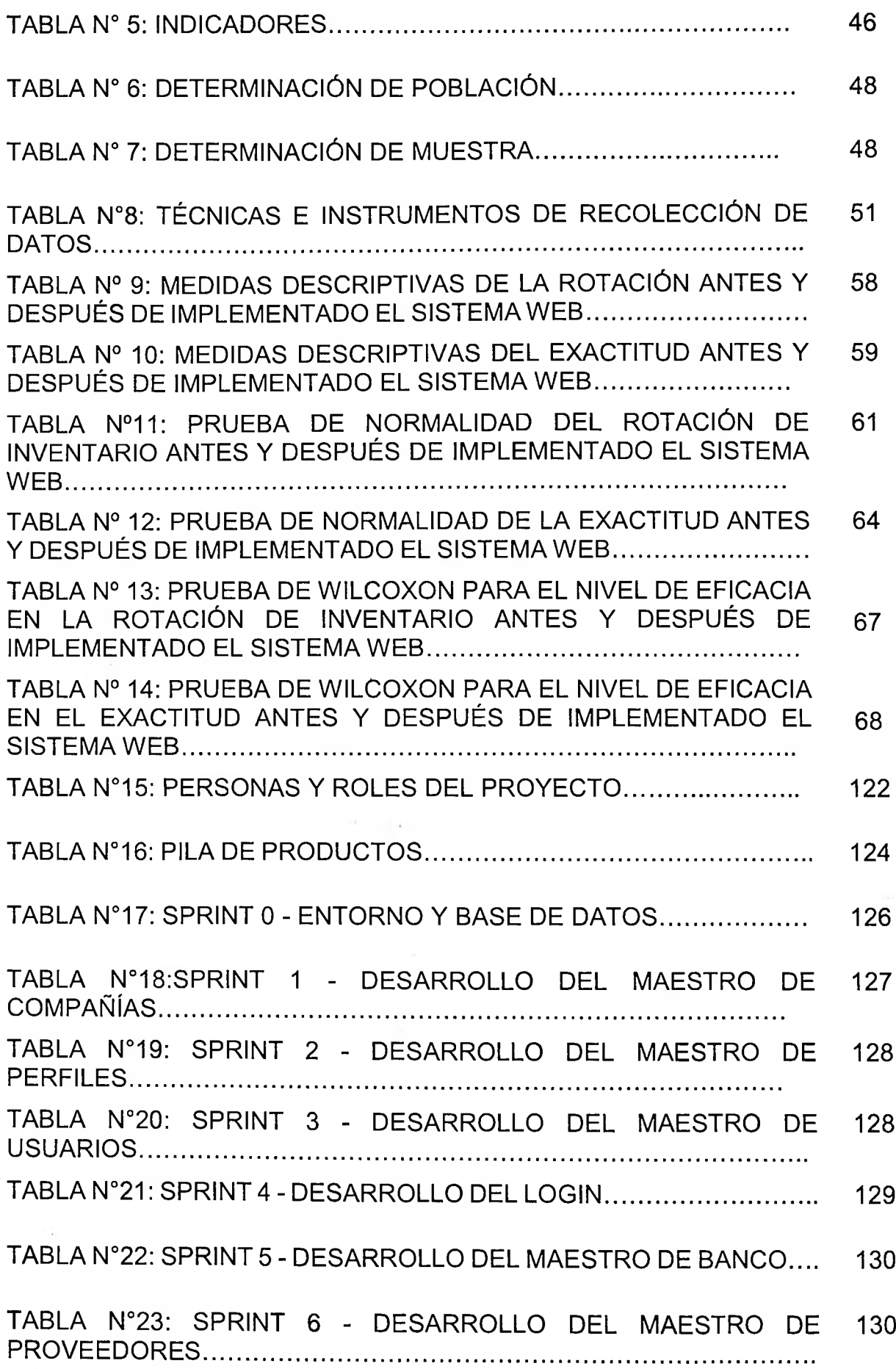

 $\sim$ 

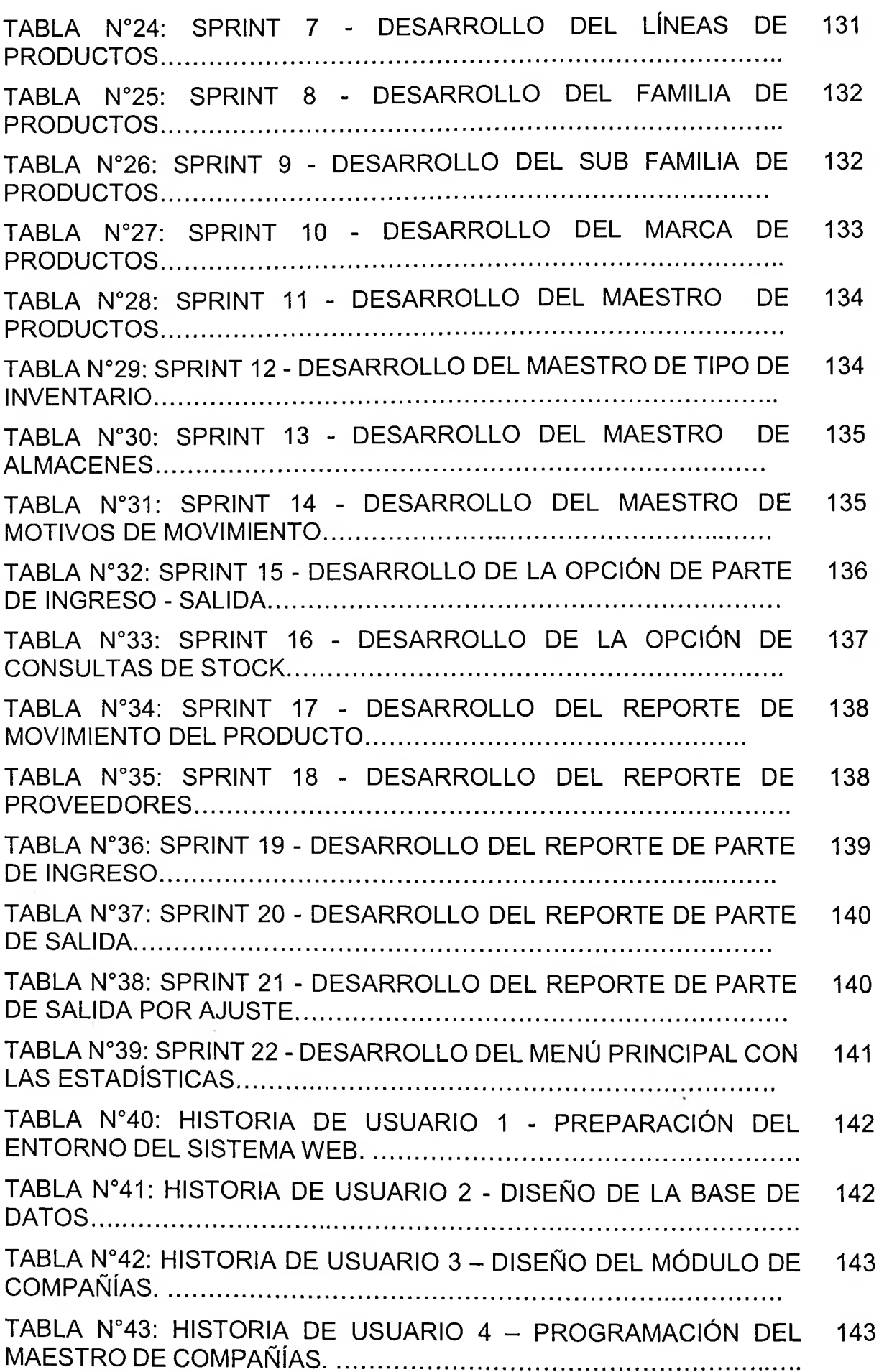

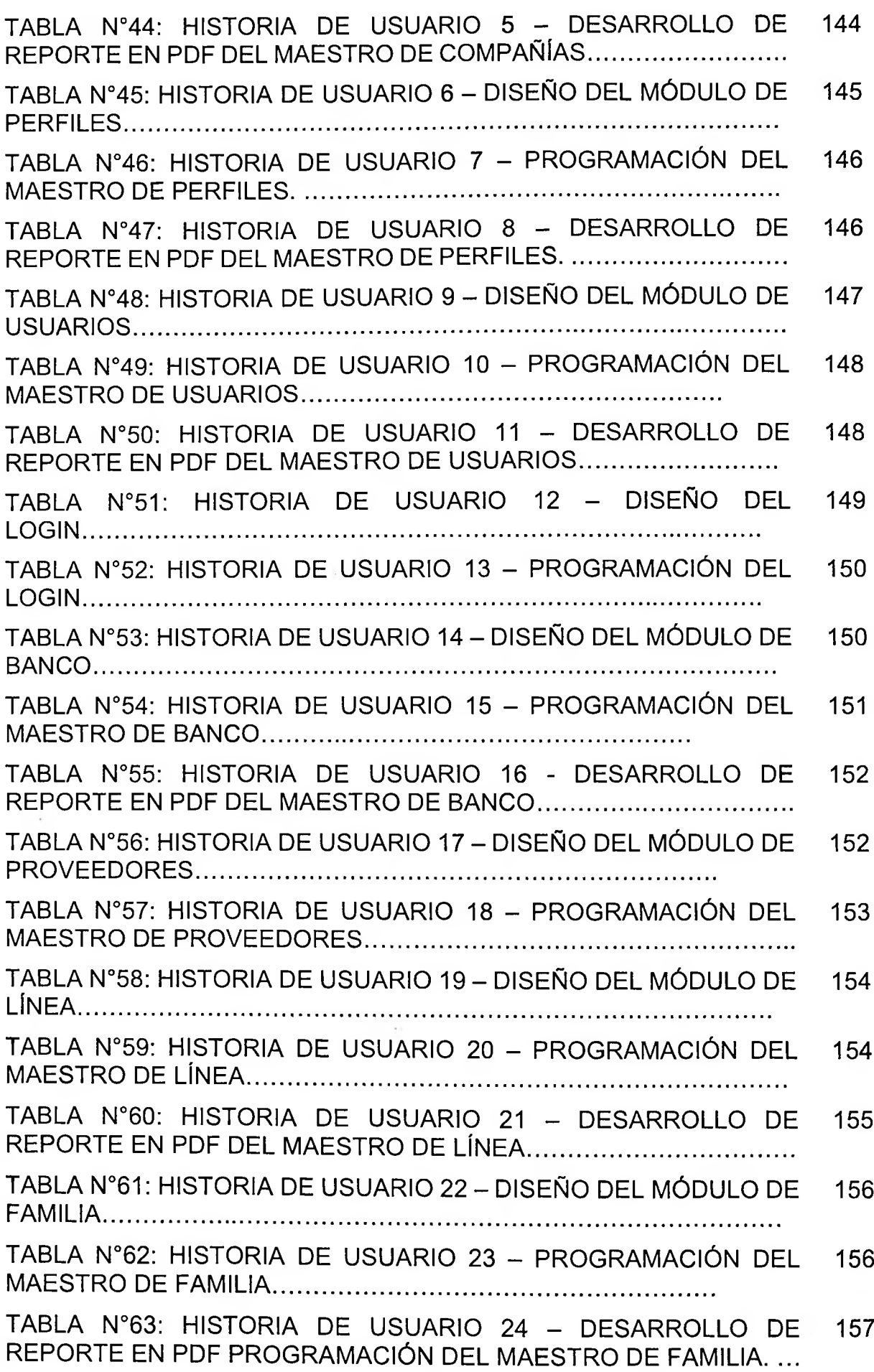

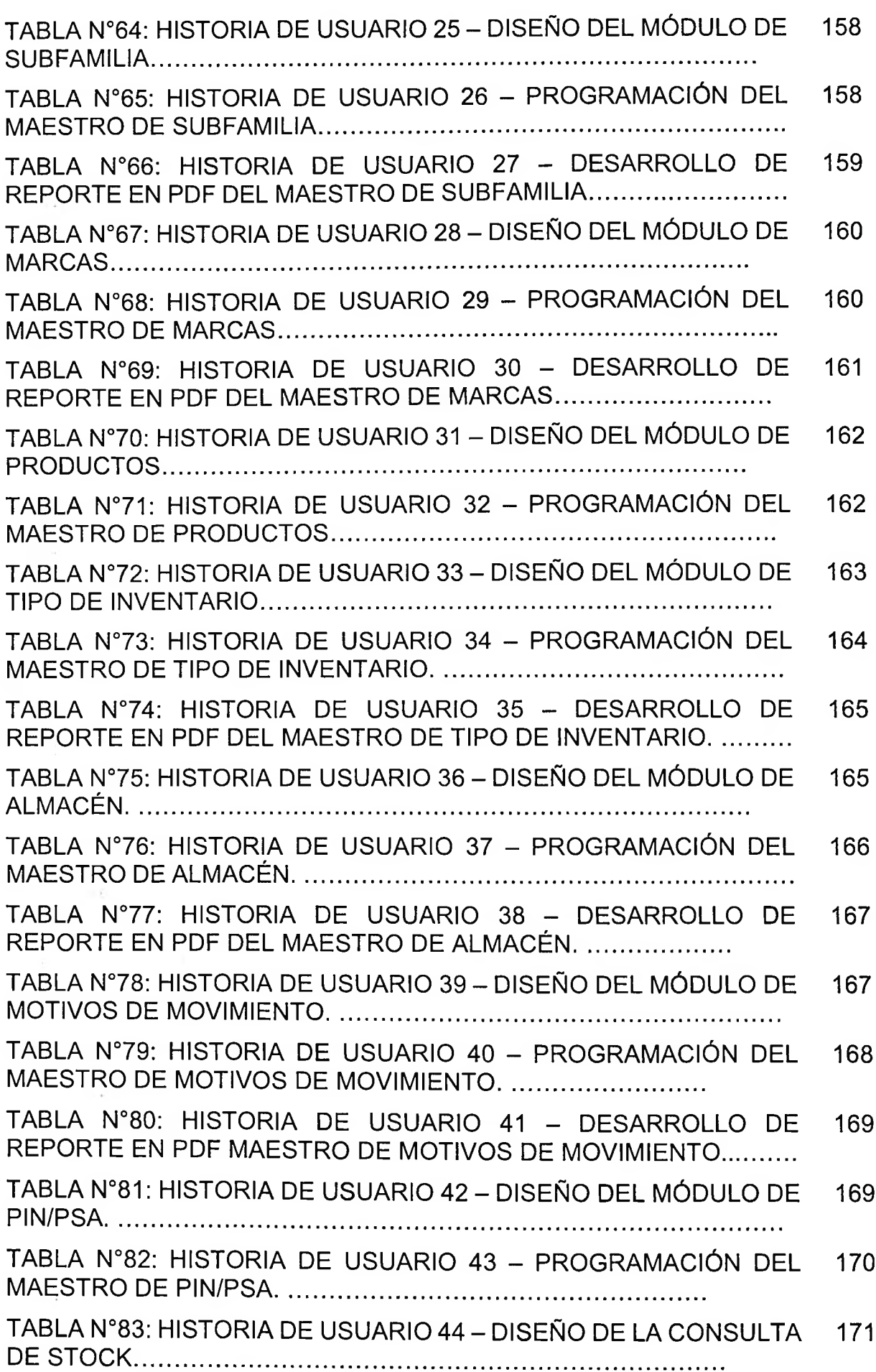

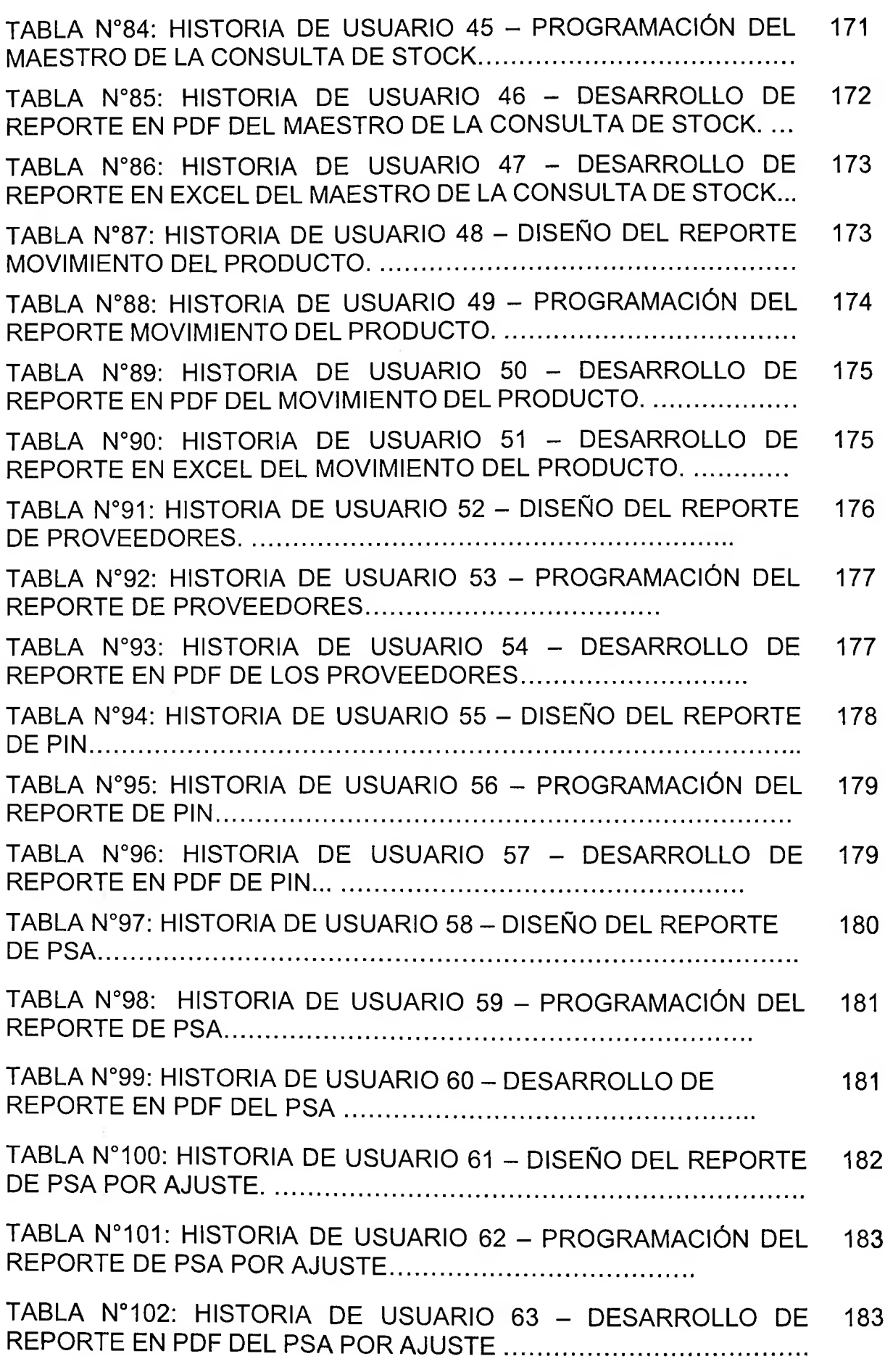

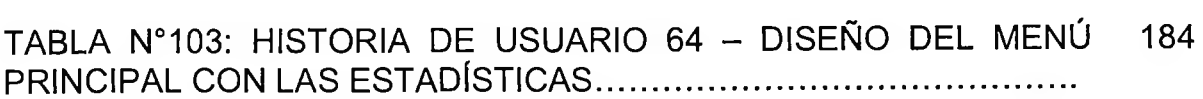

# <span id="page-12-0"></span>**INDICE DE FIGURAS**

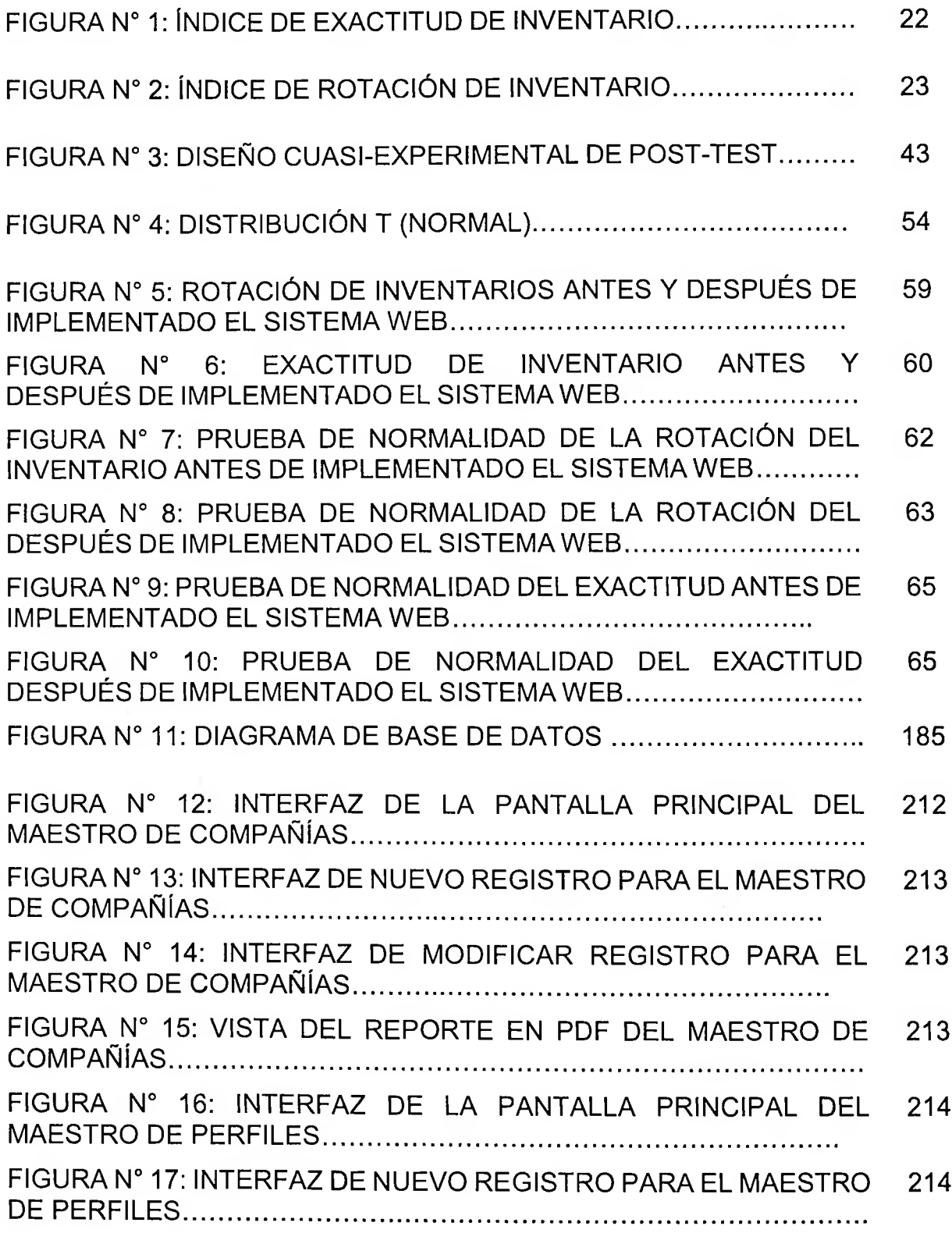

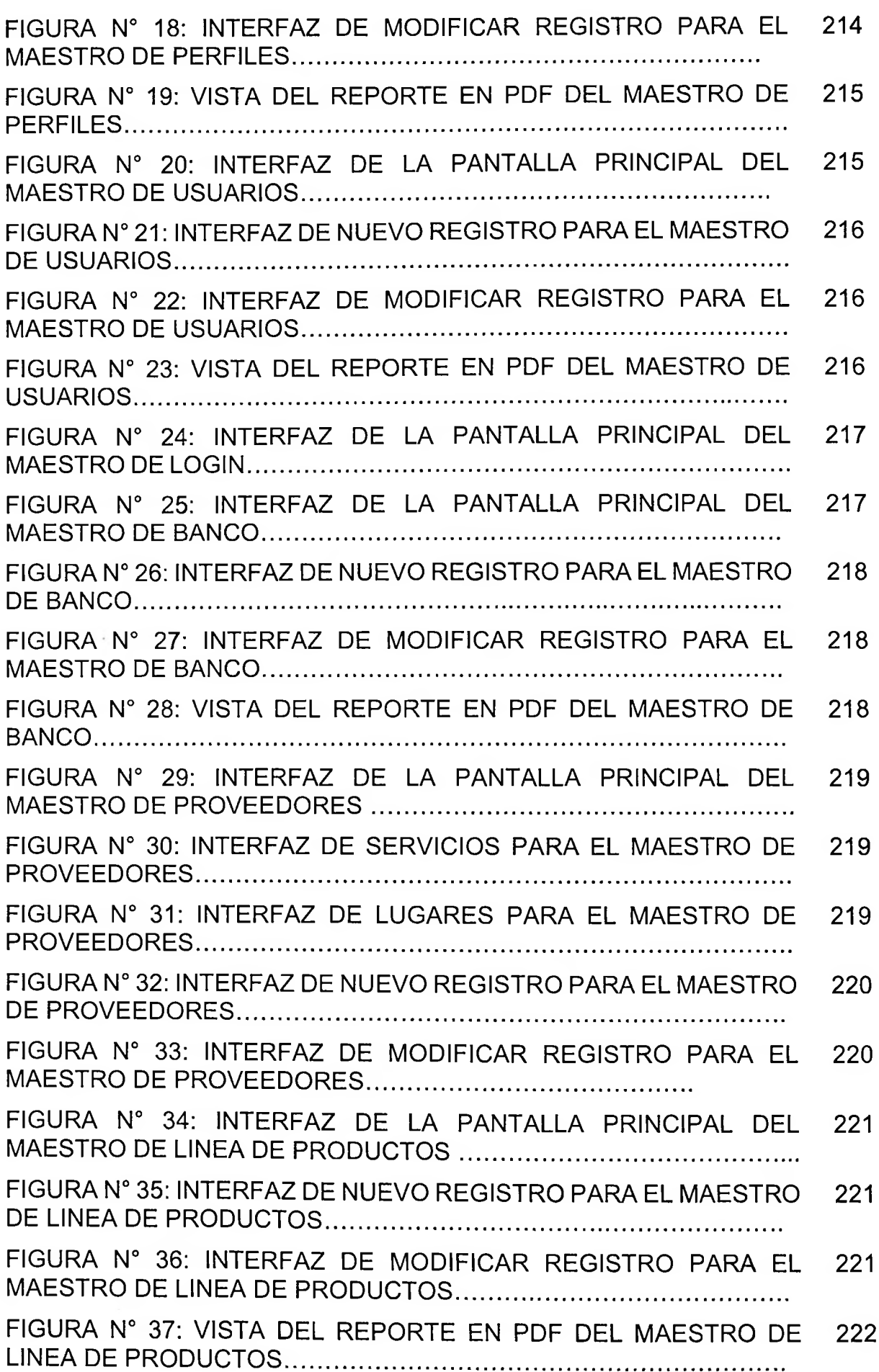

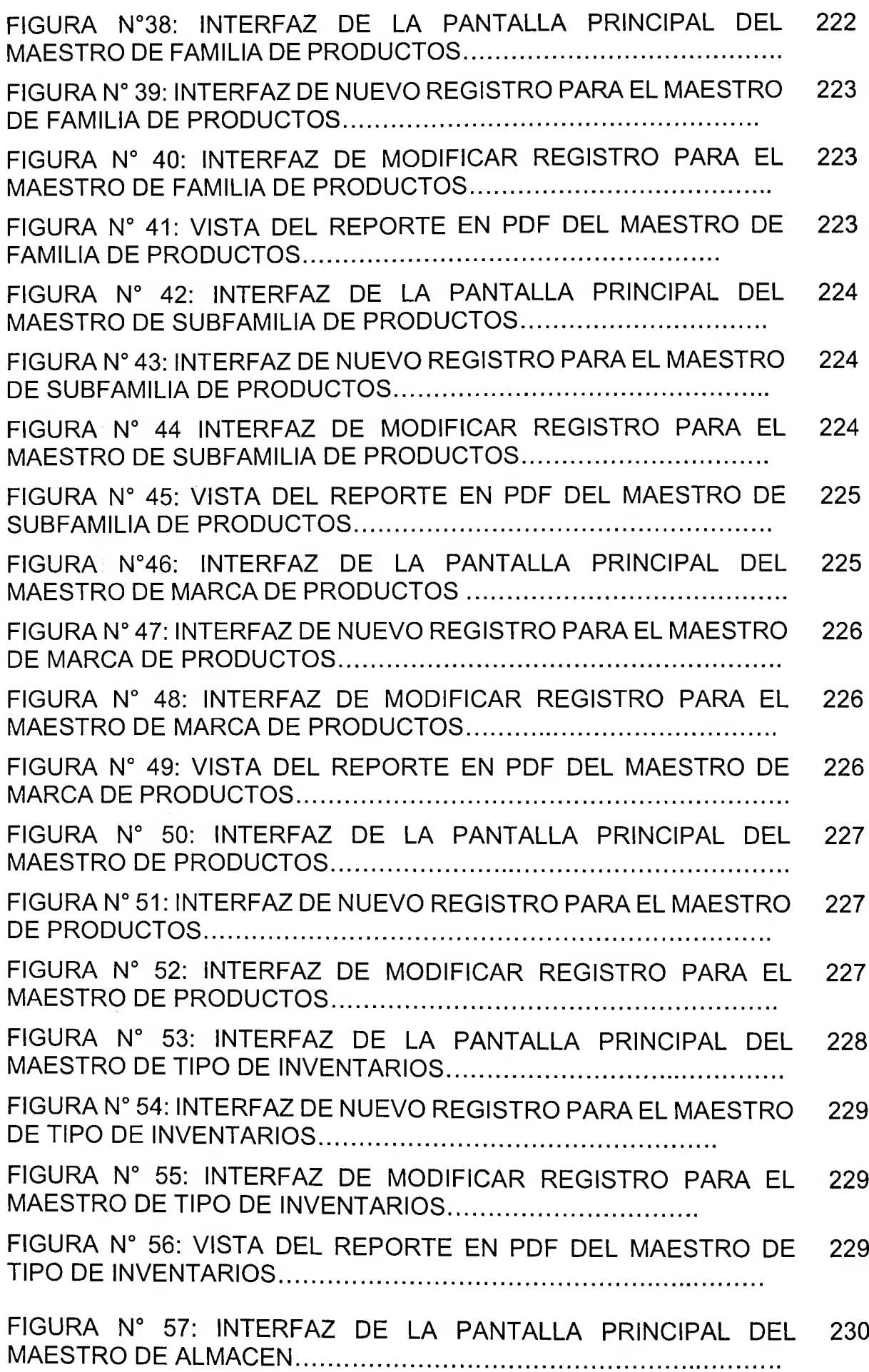

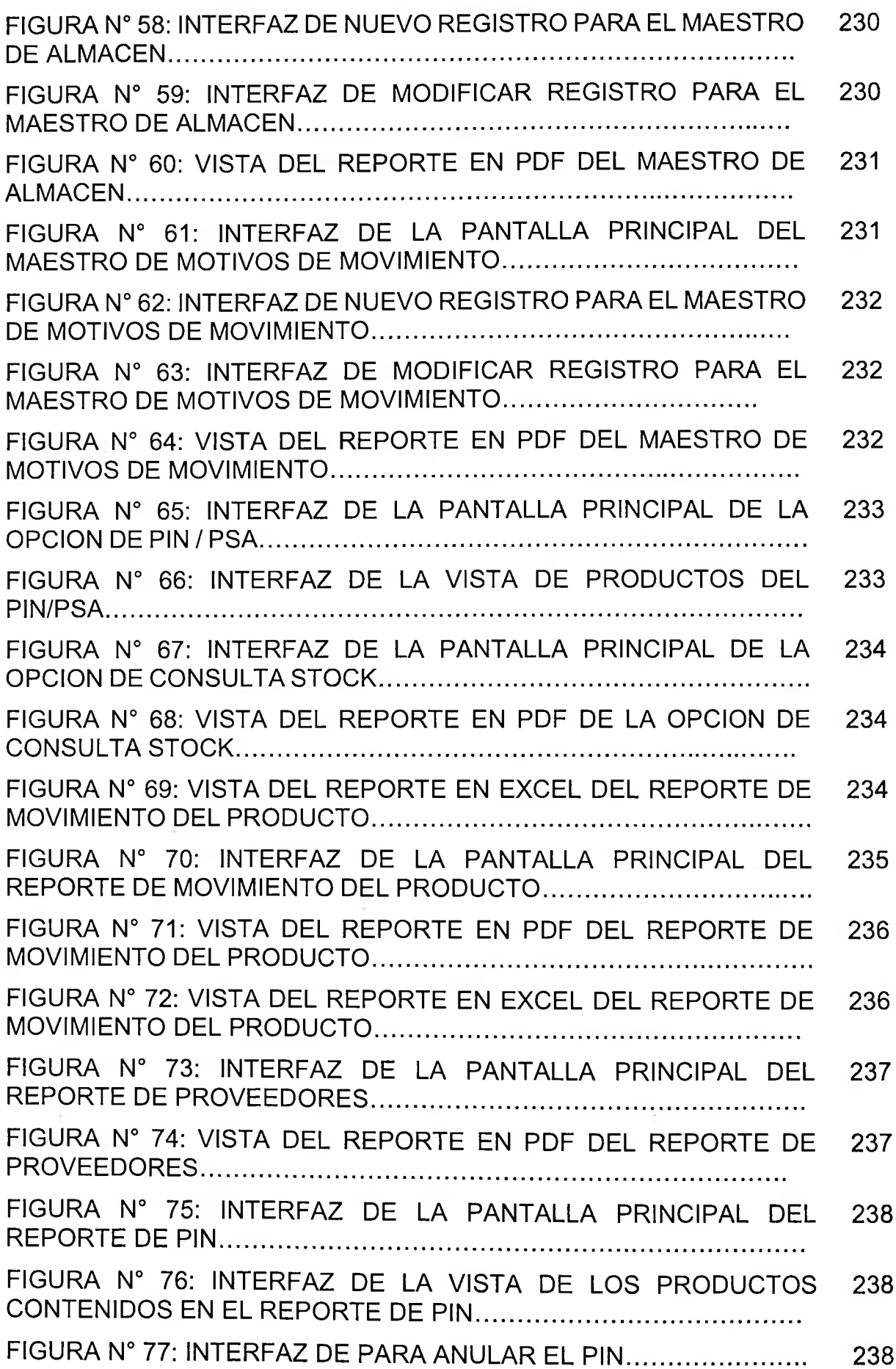

 $\sim 400$ 

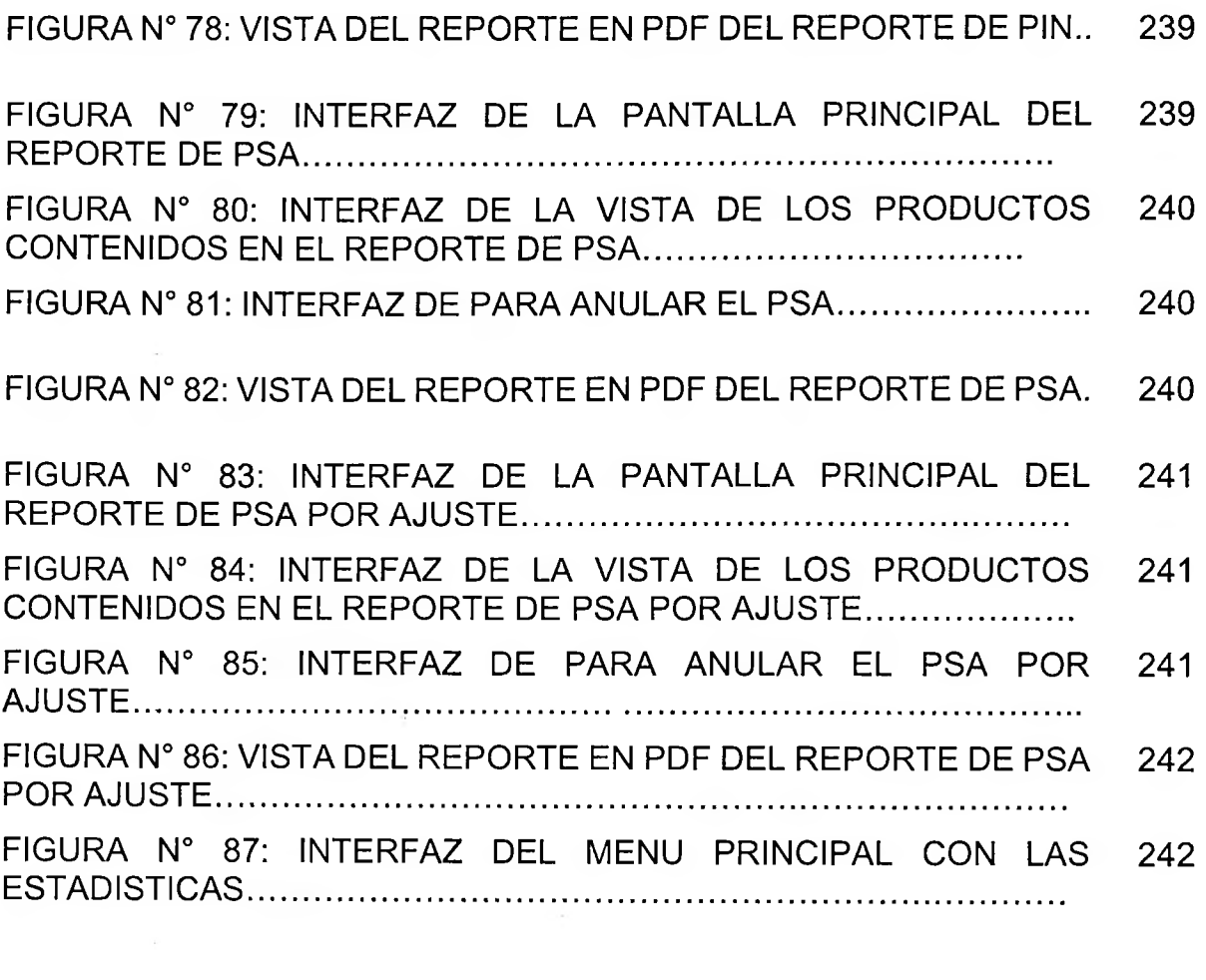

#### <span id="page-17-0"></span>**RESUMEN**

El proyecto comprende el desarrollo, implementación y evaluación de un sistema web en el proceso de inventarios de la empresa MASTER SHANE & CHRIS S.R.L. dedicado principalmente al rubro de ventas de equipos y Transportes.

El objetivo principal es determinar la influencia de un sistema web en el en el proceso de inventario de la empresa MASTER SHANE & CHRIS S.R.L.; y los objetivos secundario son, determinar en qué medida mejoró índice de exactitud de inventario en el área de almacén de la empresa MASTER SHANE & CHRIS S.R.L. en relación a su estado actual que es totalmente deficiente, y determinar en qué medida mejoró los índices de rotación de inventarios en el área de almacén de la de la empresa MASTER SHANE & CHRIS S.R.L.

En la presente investigación para una correcta documentación y estructuración se utilizó la metodología Serum, para su desarrollo se utilizó el lenguaje de HTML con PHP y el sistema gestor de base de datos MySQL.

PALABRA CLAVE: Proceso de Inventario - Metodología SCRUM - Gestor de base de datos MySQL.

#### <span id="page-18-0"></span>**ABSTRACT**

This research ineludes the development, implementation and evaluation of the UN System Web Process Business Inventories MASTER SHANE & CHRIS S.R.L. mainly dedicated to the ítem of equipment sales and Transportation.

The main objective is to determine the influence of a web system in the process of inventory of the company MASTER SHANE & CHRIS S.R.L.; and secondary objectives are to determine to what extent improved inventory accuracy rate in the warehouse area of the company MASTER SHANE & CHRIS S.R.L. in relation to its current State which is totally inadequate, and determine to what extent improved inventory turnover rates in the warehouse area of the company MASTER SHANE & CHRIS S.R.L.

The Serum methodology was used in this investigation for proper documentation and structuring, for HTML development language PHP and database management system MySQL was used.

KEYWORDS: Inventory Process - Methodology SCRUM - Manager MySQL database.

 $\mathbb{R}^n$  .